## ДǶǾЕǸȀǶВЫ OPENMP - **PARALLEL**

1

### Основная директива для создания параллельной области

```
int main () 
{ 
  //последовательная область, выполняется корневой тред
  . . . 
 //Начало параллельной области
 #pragma omp parallel [опции] 
  { 
  //операторы выполняются всеми тредами
  . . . 
  //все треды завершают работу, остается только корневой тред
  }
  //последовательная область, выполняется корневой тред
  . . . 
}
```
## CUHTAKCUC AUPEKTUBЫ **PARALLEL**

#pragma omp parallel [ONIMM ...] newline  $\mathbf{f}$ 

```
\mathbf{r}if (scalar expression)
num threads (integer expression)
private (list)
firstprivate (list)
shared (list)
default (shared | none)
reduction (operator: list)
copyin (list)
```
# ONLINS IF

### if (scalar expression)

- распараллеливание по условию.

**Если** значение выражения  $\neq 0$ ,

то осуществляется распараллеливание.

Иначе операторы

параллельной области выполняются

единственным корневым тредом.

**#include <iostream> #include <omp.h>**

**using namespace std;**

**int main()**

**{**

```
 int n;
cout << "one thread" << endl;
cout << "input number of threads: ";
cin >> n;
omp_set_num_threads(n); 
#pragma omp parallel if( n>1 )
  {
  int k = omp get thread num();
  cout << "in thread #" << k << endl;
  }
cout << "one thread" << endl;
 return 0;}
```
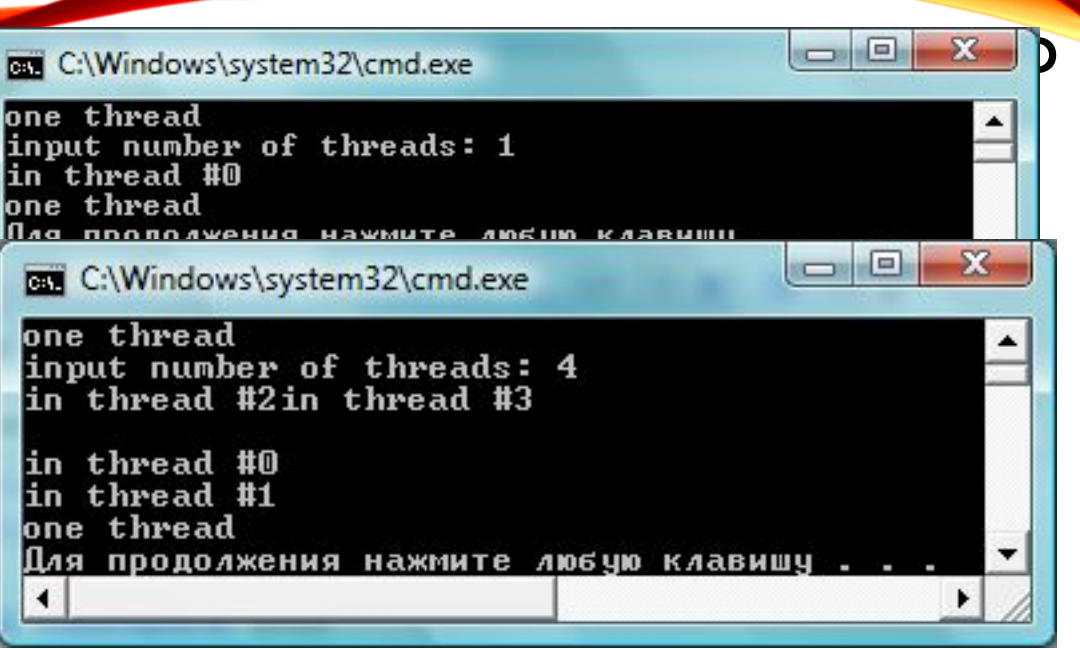

# **ONLINS NUM THREADS**

### **num\_threads (integer\_expression)**

### **– явное задание количества тредов**, которые будут выполнять операторы параллельной области.

По умолчанию выбирается последнее

значение, установленное функцией

## **omp\_set\_num\_threads(),**

или (если не вызывалась функция) значение переменной

## **OMP\_NUM\_THREADS**

#include <iostream> #include <omp.h> using namespace std; int main()  $\mathbf{f}$ 

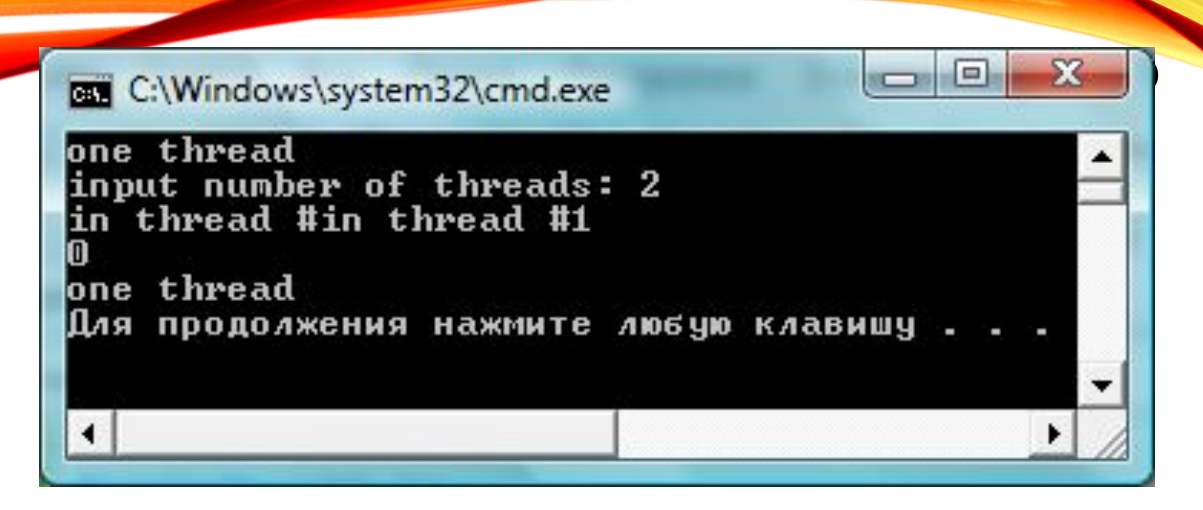

```
int n;cout << "one thread" << endl;
cout << "input number of threads: ";
cin \gg n#pragma omp parallel if (n>1) num threads (n)\mathbf{f}int k = omp get thread num();
  cout \lt\lt "in thread #" \lt\lt k \lt\lt endl;
  \mathbf{r}cout << "one thread" << endl;
 return 0:
```
# **YEM ONPEAEASETCS** KONNYECTBO TPEAOB?

Количество тредов в параллельной области определяется следующими параметрами в порядке старшинства:

- Значением опции if
- Значением опции num\_threads
- Функцией omp\_set\_num\_threads()
- Значением переменной окружения **OMP\_NUM\_THREADS**
- По умолчанию обычно это число CPU в узле.

# ОПЦИИ ДОСТУПНОСТИ ДАННЫХ

- Данные -
	- Разделяемые, или общие (для всех тредов)
	- Локальные (копии в каждом треде).
- Преимущество OpenMP динамическое определение количества копий -
	- В одной параллельной области переменная х - локальная
	- В другой разделяемая.

# ǼǽȄǶЯ **PRIVATE**

### **private (list)**

- задаёт список переменных, для которых создается **локальная копия** в каждом треде.
- ǽеременные должны быть **объявлены до** вхождения в параллельную область.
- Начальное значение локальных копий переменных из списка **не определено**  задается в параллельной области.

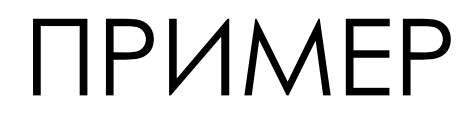

```
float s = 0;
#pragma omp parallel private (s)
\mathbf{\mathbf{f}}s = s + 1;//некорректно
}
```
Значение копий переменной в параллельной области не определено

# ǼǽȄǶЯ FIRST**PRIVATE**

### **firstprivate (list)**

- задаёт список переменных, для которых создается **локальная копия** в каждом треде.
- ǽеременные должны быть **объявлены до** вхождения в параллельную область.
- Начальное значение локальных копий переменных из списка определяется их значением в **корневом треде**.

# ПРИМЕР

```
float s = 0;
#pragma omp parallel firstprivate(s)
  s = s + 1;//корректно
```
Значение копий переменной в параллельной области определяется последним значением в последовательной области

## ОПЦИЯ SHARED

### **shared (list)**

- задаёт список переменных, которые являются **общими** для всех тредов.
- ǽеременные должны быть **объявлены до** вхождения в параллельную область.
- Все треды могут не только считывать, но и **изменять** их значения □ корректность использования обеспечивает программист.

# ОПЦИЯ DEFAULT

### **default (shared|none)**

**• default (shared)**

всем переменным в параллельной области, которым явно не назначена локализация, будет назначена **shared**  *(эта опция используется по умолчанию)*

**• default (none)**

всем переменным в параллельной области локализация должна быть назначена явно.

## ONLING REDUCTION

### **reduction (operator: list)**

**operator: +, \*, -, &, |, ^, &&, ||**

- задаёт **оператор** и **список переменных** (ранее объявленных);
- для **каждой** переменной создаются локальные **копии** в **каждом** треде;
- локальные копии **инициализируются** :
	- для **+ | ^ || 0** или аналоги**,**
	- для **\* & && 1** или аналоги;
- **•** над локальными копиями переменных **после** выполнения всех операторов параллельной области **выполняется** заданный **оператор**

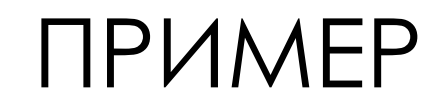

```
int n = 0;
#pragma omp parallel reduction (+: n)
\mathbf{\mathbf{f}}n++;cout << "Tekymee значение n:";
   cout << n << endl;
\mathbf{\}cout << "Число тредов: " << n << endl;
```
16

## **AUPEKTUBH OPENMP - PARALLEL** FOR

 $17$ 

```
Основная директива для распараллеливания
 вычислений (распределения итераций цикла
 МЕЖДУ ТРЕДАМИ)
```

```
//Начало параллельной области
#pragma omp parallel for [опции]
//должен быть цикл
```
# ОГРАНИЧЕНИЯ НА ПАРАЛЛЕЛЬНЫЕ ЦИКЛЫ

- **• Ǿезультат** программы **не зависит** от того, **какой** именно **тред** выполнит конкретную итерацию цикла.
- **• ǻельзя** использовать побочный выход (break, goto) из параллельного цикла.
- Размер блока итераций, указанный в опции schedule, **не должен изменяться** в рамках цикла.
- **• Ȃормат** параллельных циклов:

**for([int\_type] i = инвариант цикла;**

- **i {<,>,=,<=,>=} инвариант цикла;**
- **i {+,-}= инвариант цикла)**

## СИНТАКСИС ДИРЕКТИВЫ РАВАЦЬЕЦ

```
FOR
#pragma omp parallel for [опции ...] newline
\{ \dots for \dots\mathbf{r}schedule (type [, chunk])
ordered
private (list)
firstprivate (list)
lastprivate (list)
shared (list)
reduction (operator: list)
collapse (n)
nowait
```
## СИНТАКСИС ДИРЕКТИВЫ **FOR**

**#pragma omp for[опции ...] newline { ...for ... }**

- Используется внутри параллельной области, заданной директивой **parallel**, для указания на распараллеливание конкретного цикла.
- Блок не является обязательным для единственного оператора:

**#pragma omp for[опции ...] newline**

**for ...**

# ПРИМЕР: ВЫЧИСЛЕНИЕ СУММЫ

```
void main ()
 int i;double ZZ, res=0.0;
 omp set num threads (2)
 #pragma omp parallel for reduction (+:res)
 private (ZZ)
   for (i=0; i< 1000; i++)\mathbf{f}ZZ = func(i);res = res + ZZ;
```
## ОЦЕНКА ВРЕМЕНИ ВЫПОЛНЕНИЯ ПОСЛЕДОВАТЕЛЬНОЙ И ПАРАЛЛЕЛЬНОЙ ПРОГРАММ

- Функция double omp\_get\_wtime() возвращает в вызвавшем треде **время** в секундах, прошедшее с некоторого момента в прошлом.
- Если фрагмент кода окружить вызовами функции, то разность возвращаемых значений равна времени выполнения команд данного фрагмента.
- Функция **double omp\_get\_wtick()** возвращает в вызвавшем треде **разрешение** таймера в секундах.
- Это время можно рассматривать как **меру точности**  таймера

## ПРИМЕР ЗАМЕРА ВРЕМЕНИ

```
double start time, end time, tick;
start time = omp get wtime();
\bullet\quad\bullet\quad\bulletend time = comp get wtime();
tick = comp get wtick();
cout <<"time" << end time-start time << endl;
cout << "precision"<< tick<<endl;
```
 $\bullet\quad\bullet\quad\bullet$ 

# ПРИМЕР: ВЫЧИСЛЕНИЕ ЧИСЛА П

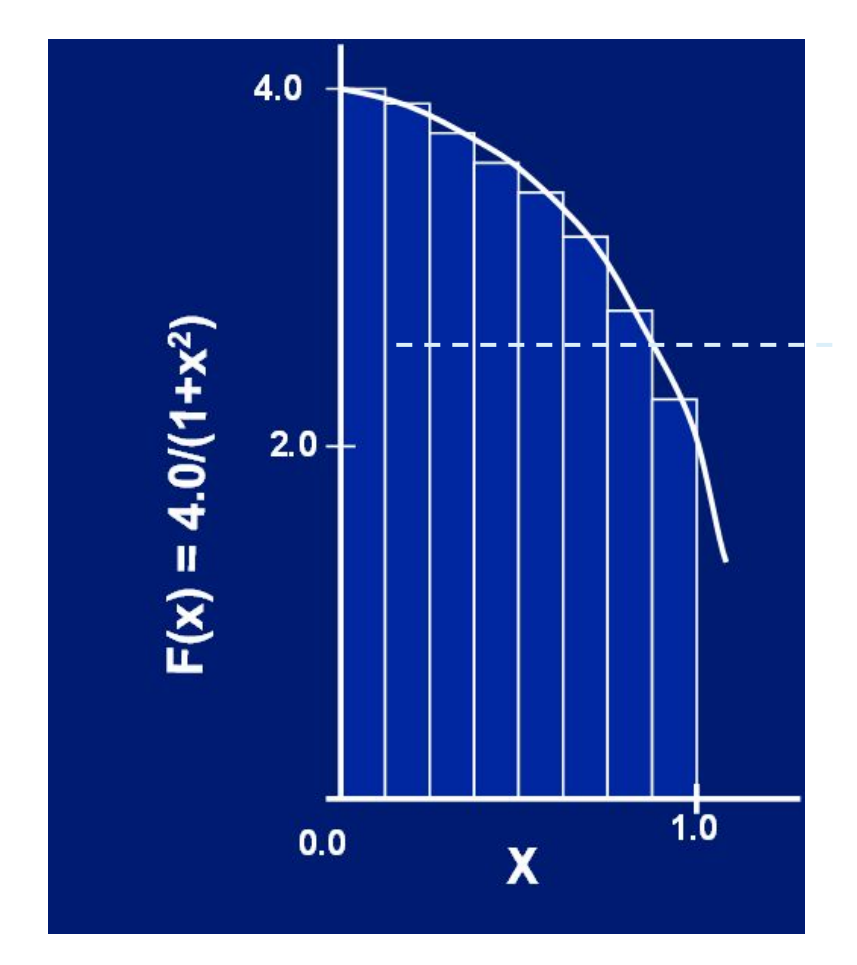

# ПРИМЕР: ВЫЧИСЛЕНИЕ ЧИСЛА | |

```
void main ()
```
 $\mathbf{\}$ 

```
{ long num steps;
  cout << "number of steps = ";
  \sin >> num steps;
  double step = 1./ num steps;
  double x, pi, sum = 0.0;
  #pragma omp parallel for private (x) reduction (+: sum)
    for (int i = 0; i \le m num steps; i++)
    \sqrt{ }x = i * step;sum = sum + 4 / (1 + x*x);\mathbf{\}pi = step * sum;int my precision;
  cout \ll"precision = ";
  cin >> my precision;
  cout. precision (my precision) ; //default value = 6
  cout \lt\lt "pi = " \lt\lt pi \lt\lt endl;
```
25

## ОПЦИИ ДИРЕКТИВЫ РАВАЦЬЕ ГОВ

```
#pragma omp parallel for [опции ...] newline
\{ \dots for \dots\mathbf{r}schedule (type [, chunk])
ordered
private (list)
firstprivate (list)
<u>lastprivate (list)</u>
shared (list)
reduction (operator: list)
collapse (n)
nowait
```
**ONUMS LASTPRIVATE** 

### lastprivate (list)

Переменным из списка присваивается результат с последней итерации цикла - значение из команд того треда, который бы ПОСЛЕДНИМ ИСПОЛНЯЛСЯ ПОСЛЕДОВОТЕЛЬНО

### Пример

```
int i, k;
#pragma omp parallel for private(i) lastprivate(k)
      for(i=0; i<10; i++)
         k = i * i// последов. область, і - не определено, k - определено
cout <<''k = "<< k; // k == 81
```
## ОПЦИЯ SCHEDULE - УПРАВЛЕНИЕ НАГРУЗКОЙ

### schedule (type [, num iters])

- В зависимости от параметров (type, num iters) выполнение итераций цикла распределяется между тредами.
- По умолчанию num\_iters=1
- Если опция schedule не указана, то по умолчанию распределение зависит от реализации (CPU, OC).

## • Возможные значения type

- · dynamic
- · quided
- runtime num iters не задается
- · static

#### STATIC – CTATUHECKOE PACTIPEAE AEHUE ЗАГРУЗКИ ТРЕДОВ: - КАЖДЫЙ ТРЕД (С НУЛЕВОГО) БЕРЕТ ДЛЯ ВЫПОЛНЕНИЯ БЛОК ИЗ <NUM\_ITERS> ИТЕРАЦИЙ ЦИКЛА, -ОСТАВШИЕСЯ ИТЕРАЦИИ СНОВА ПОСЛЕДОВАТЕЛЬНО РАСПРЕДЕЛЯЮТСЯ ПО ТРЕДАМ, ПОКА НЕ БУДУТ ВЫПОЛНЕНЫ ВСЕ ИТЕРАЦИИ. ECAU <NUM\_ITERS> HE УКАЗАНО, ТО ИТЕРАЦИИ РАВНОМЕРНО РАСПРЕДЕЛЯЮТСЯ **ΜΕΧΑΔΥ ΤΡΕΔΑΜΗ.**

29

```
#pragma omp for schedule(static,2)
for (i=0; i<k; i++)
{
                                             S1: S2:
                                                          Sm;asar.
 S1;
                                             S1: S2:Sm;
 S2;
                                             S1 :
                                                 S2Sm:barrier
                                                        mar.
                                       1=3:S1 :
                                                  S2:\texttt{Sm}…
 Sm;
                                                  S2: ...
                                                          Sm;S1 :
                                             SI;S2:}
                                       1 = 5:Sm.
                                       1=6, S1; S2; ... Sm;
                                      \stari=7; S1; S2; … Sm;
```
**…**

## **DYNAMIC** – ДИНАМИЧЕСКОЕ РАСПРЕДЕЛЕНИЕ ЗАГРУЗКИ ТРЕДОВ:

30

КАЖДЫЙ ТРЕД БЕРЕТ ДЛЯ ВЫПОЛНЕНИЯ БЛОК ИЗ <NUM\_ITERS> ИТЕРАЦИЙ ЦИКЛА.

ОСВОБОДИВШИЕСЯ ТРЕДЫ СНОВА БЕРУТ ПО <NUM\_ITERS> СЛУЧАЙНЫХ ИТЕРАЦИЙ, ПОКА НЕ БУДУТ ВЫПОЛНЕНЫ ВСЕ ИТЕРАЦИИ **…**

**#pragma omp for schedule(dynamic) for**  $(i=0; i\lt k; i++)$  *n=3, num\_iters=1* When  $k>n$ , threads execute randomly chosen **{** loop iterations until all iterations are completed **S1; S2;** n threads barrier executing k iterations **…**  $S1; S2; ...$  Sm;  $1 = 0.7$ **Sm;** ج4=1  $SI$ ;  $S2$ ; ...  $Sm$ ; **}** 

GUIDED - ДИНАМИЧЕСКОЕ РАСПРЕДЕЛЕНИЕ ЗАГРУЗКИ ТРЕДОВ:

- КАЖДЫЙ ТРЕД БЕРЕТ ДЛЯ ВЫПОЛНЕНИЯ No (ЗАВИСИТ ОТ РЕАЛИЗАЦИИ) ИТЕРАЦИЙ, **KOTOPOE (OTAWYWE OT DYNAMIC)** НА СЛЕДУЮЩИХ ШАГАХ УМЕНЬШАЕТСЯ ДО <NUM\_ITERS>

> **NO ПРОПОРЦИОНАЛЬНО:** <КОЛИЧЕСТВО ИТЕРАЦИЙ ЦИКЛА> /<ЧИСЛО ТРЕДОВ>

**NI ПРОПОРЦИОНАЛЬНО** <КОЛИЧЕСТВО ОСТАВШИХСЯ ИТЕРАЦИЙ ЦИКЛА> /<ЧИСЛО ТРЕДОВ>

31

## RUNTIME – ДИНАМИЧЕСКОЕ РАСПРЕДЕЛЕНИЕ ЗАГРУЗКИ ТРЕДОВ

СПОСОБ РАСПРЕДЕЛЕНИЯ ИТЕРАЦИЙ ВЫБИРАЕТСЯ ВО ВРЕМЯ РАБОТЫ ПРОГРАММЫ ПО ЗНАЧЕНИЮ ПЕРЕМЕННОЙ СРЕДЫ OMP\_SCHEDULE.

## ПРИМЕР 1

33

```
#include <stdio.h>
#include <windows.h>
#include <omp.h>
int main(int argc, char *argv[])
{int i;
#pragma omp parallel private(i)
{//#pragma omp for schedule (static)
//#pragma omp for schedule (static, 1)
//#pragma omp for schedule (static, 2)
//#pragma omp for schedule (dynamic)
//#pragma omp for schedule (dynamic, 2)
//#pragma omp for schedule (guided)
  #pragma omp for schedule (guided, 2)
    for (i=0; i<10; i++)
    { printf("thread %d executed iteration %d\n", 
  omp_get_thread_num(), i);
        Sleep(1);
    }
```
**}}**

## PE3YAbTAT

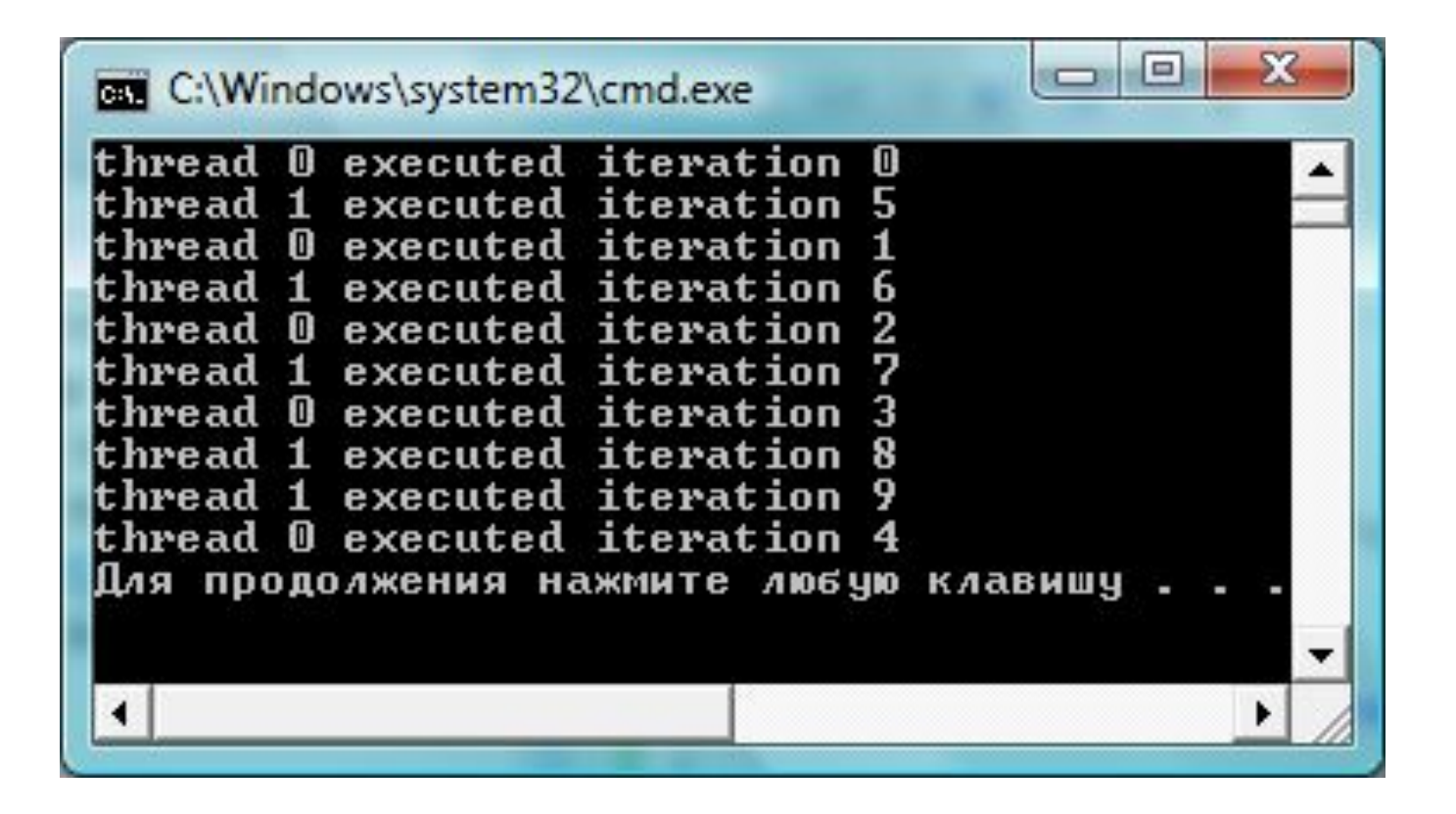

# ЗАДАНИЕ

- Варьируя число итераций, тредов и размер начального блока, проанализировать распределение итераций по тредам.
- Изменяется ли распределение итераций по тредам при нескольких запусках одной и той же программы?
- *ǽримечание*. **void Sleep(int k)**  задержка в миллисекундах (здесь для имитации вычислений).

!Если задать значение параметра (0), то работа потока может быть **приостановлена** для того, чтобы позволить другим ожидающим потокам выполняться (**в примере 2**).

TPI4MEP 2 msdn.microsoft.com/ru-ru/library/x5aw0hdf(v=vs.90).aspx

```
#define NUM THREADS 4
#define STATIC CHUNK 5
#define DYNAMIC CHUNK 5
#define NUM LOOPS 20
#define SLEEP EVERY N 3
int <math>main()</math>€
    int nStatic1[NUM LOOPS],
        nStaticN[NUM LOOPS];
    int nDynamic1[NUM LOOPS],
        nDynamicN[NUM LOOPS];
    int nGuided[NUM LOOPS];
    omp set num threads(NUM THREADS);
   #pragma omp parallel
    i.
        #pragma omp for schedule(static, 1)
        for (int i = 0; i < NUM100PS; ++i)€
            if ((i \ % SLEEP EVERY N) == SLEEP EVERY N)Sleep(0);
            nStatic1[i] = comp.get_threadnum();
        ŀ
        #pragma omp for schedule(static, STATIC_CHUNK)
        for (int i = 0; i < NUM LOOPS; ++i)€
            if ((i % SLEEP_EVERY_N) == SLEEP EVERY N)
```
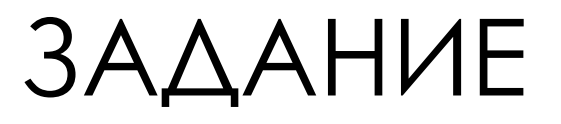

- Протестировать программу, изменяя значения основных параметров.
- Отобразить результат графически.
- Для каких режимов существенно количество тредов?
- Как изменится работа программы, если установить явно время задержки?
- Добавить свои комментарии в текст программы.

# ПРИМЕР ИЛЛЮСТРАЦИИ

38

27

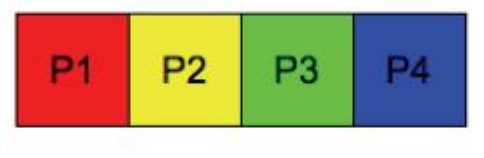

Loop iteration index  $\theta$ 

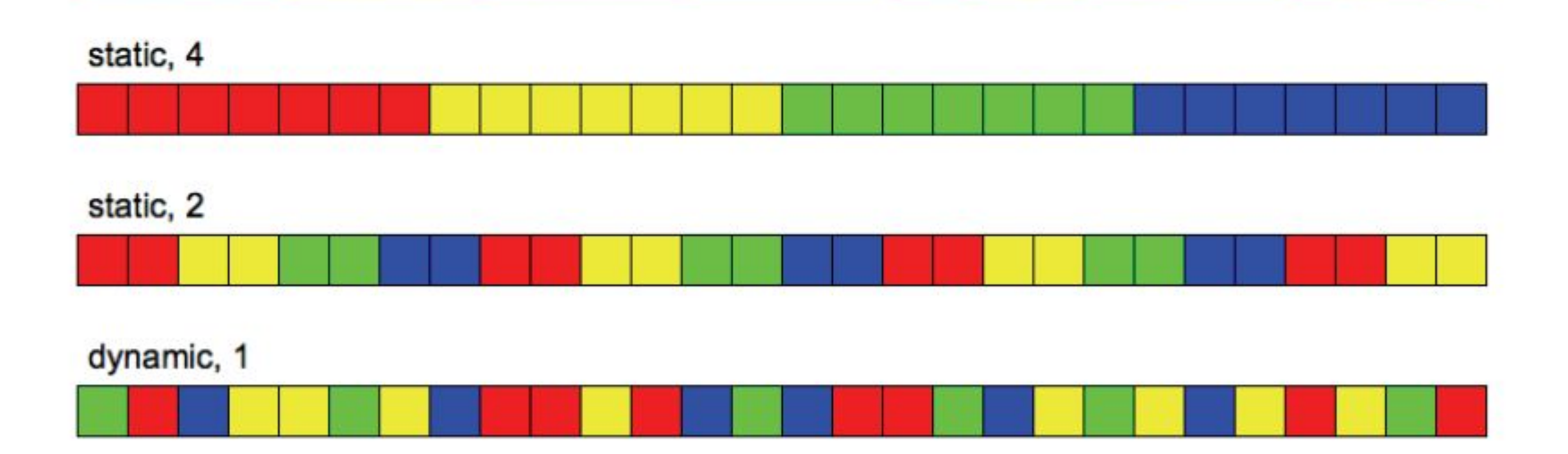

## ОПЦИЯ СОLLАРЅЕ

## $\verb|colllapse(n) - n nocAOBOTEABHBN$

тесновложенных циклов ассоциируется с данной директивой.

- Для циклов образуется общее пространство итераций, которое делится между тредами.
- Если опция не задана, то директива ОТНОСИТСЯ ТОЛЬКО К ОДНОМУ -Непосредственно следующему за ней ЦИКЛУ.

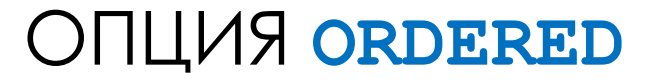

Опция для указания о том, что в цикле могут встречаться **директивы ordered.** 

В этом случае определяется **блок внутри тела цикла,** который должен выполняться в порядке, установленном в **последовательном цикле**

## **ONLIMA NOWAIT**

• По умолчанию в конце параллельного цикла<br>происходит **неявная барьерная синхронизация**<br>параллельно работающих тредов –

дальнейшее выполнение происходит только ТОГДА, КОГДА ВСЕ ТРЕДЫ ДОСТИГНУТ ДАННОЙ ТОЧКИ (барьера).

- Если подобная задержка не нужна, используют ОПЦИЮ nowait.
- Это позволяет тредам, УЖЕ ДОШЕДШИМ ДО КОНЦА ЦИКЛА, ПРОДОЛЖИТЬ тредами.

ПРИМЕР 42

```
#include <omp.h> 
#define CHUNKSIZE 100 
#define N 1000 
main () 
{ 
  int i, chunk; 
  float a[N], b[N], c[N]; 
// Some initializations 
  for (i=0; i < N; i++) 
    a[i] = b[i] = i * 1.0; 
  chunk = CHUNKSIZE; 
  #pragma omp parallel shared(a,b,c,chunk) private(i) 
  { 
    #pragma omp for schedule(dynamic,chunk) nowait 
         for (i=0; i < N; i++) 
              c[i] = a[i] + b[i];}
  // end of parallel section 
  }
```
## ЗАКЛЮЧЕНИЕ ПО РАСПАРАЛЛЕЛИВАНИЮ ЦИКЛОВ

43

- При распараллеливании цикла надо убедиться в том, что итерации данного цикла не имеют информационных зависимостей.
- Если цикл не содержит зависимостей, его итерации МОЖНО ВЫПОЛНЯТЬ В ЛЮбом ПОРЯДКЕ, В ТОМ ЧИСЛЕ параллельно.
- Соблюдение этого требования компилятор Не проверяет, вся ответственность - на программисте.
- Если дать указание компилятору распараллелить цикл, содержащий зависимости, результат работы программы может оказаться некорректным.
- Задание подобрать пример такого цикла, проверить выполнение параллельной программы.

# **AUPEKTUBA** SECTIONS

- Используется для реализации функционального параллелизма.
- Эта директива определяет набор независимых Секций кода, каждая из которых выполняется своим тредом.

## CUHTAKCUC AUPEKTUBH SECTIONS

```
#pragma omp sections [ONIVIN ...] newline
private (list)
firstprivate (list)
lastprivate (list)
reduction (operator: list)
nowait
\mathbf{f}#pragma omp section newline
   structured block //отдельный тред
 #pragma omp section newline
   structured block //отдельный тред
```

```
int main()
{ int n;
  #pragma omp parallel private(n)
  { n=omp_get_thread_num();
    #pragma omp sections
    {
         #pragma omp section
         { printf("section1, thread %d\n", n);
         }
         #pragma omp section
         { printf("section2, thread %d\n", n);
         }
         #pragma omp section
         { printf("section3, thread %d\n", n);
         }
    }
    printf("parallel region, thread %d\n", n);
  }
}
```
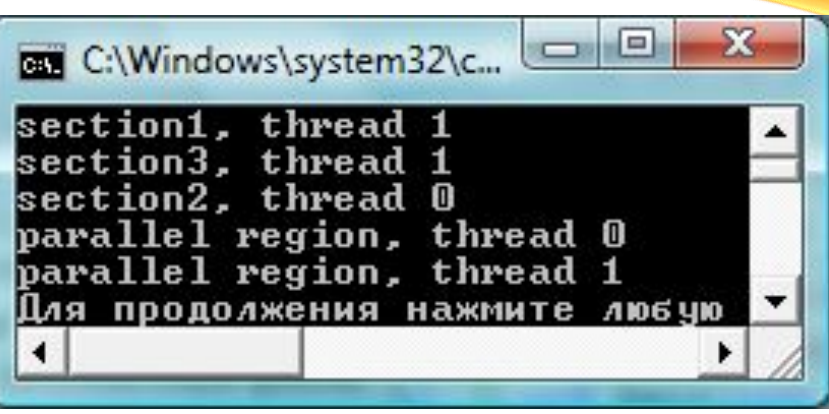